# **Word Fonctions de Base**

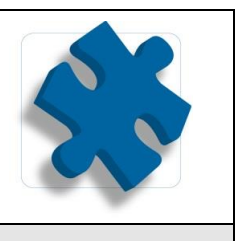

# **Objectif**

Créer un document, le mettre en forme, en page, Imprimer. Gérer des documents de plusieurs pages, améliorer la présentation.

# **Participant**

Personnels de secrétariat et administratif ayant à utiliser Word.

# **Moyens pédagogiques**

Un Ordinateur et un support de cours par stagiaire

#### **Validation des Acquis**

Exercices de mise en application tout au long de la formation, questionnaire d'évaluation fin de formation

#### **Prérequis**

Connaître Windows

#### **Programme**

# **1/ Acquérir les principes de base**

- Se repérer dans l'écran : ruban, barre d'accès rapide, barre d'état.
- Créer un document avec méthode : saisir, enregistrer, présenter.
- Pré visualiser et imprimer.

#### **2/ Bien présenter un document**

- Choisir les polices et leurs attributs : gras, souligné, italique, couleur.
- Aérer le document : interligne, espacements, retraits.
- Encadrer un titre, l'ombrer.
- Créer des listes à puces ou numérotées.
- Gagner du temps : appliquer, modifier, créer un style, copier la mise en forme.

#### **3/ Modifier un document**

- Modifier ponctuellement un document.
- Afficher/Masquer les marques de mise en forme.
- Supprimer, déplacer, recopier du texte.
- Corriger un texte : vérifier l'orthographe, chercher des synonymes.
- Convertir un document en pdf.

#### **4/ Concevoir une note, un courrier**

- Positionner les différentes parties du document.
- Présenter le corps du texte.
- Mettre en page et imprimer.

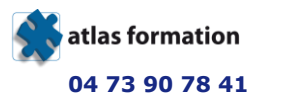

**2, avenue léonard de Vinci 63000 Clermont Ferrand Enregistrée sous le numéro 83 630 360 563 Cet enregistrement ne vaut pas agrément de l'État**

# **Word Fonctions de Base**

Code CPF 6198

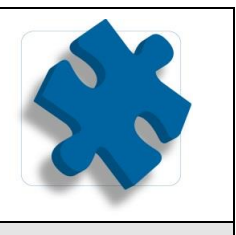

# **5/ Construire un document de type rapport**

- Définir et numéroter les titres.
- Changer la présentation du document : appliquer un nouveau jeu de styles, modifier les couleurs, polices et effets de thème.
- Ajouter une page de garde.
- Définir les sauts de page.
- Numéroter les pages.

# **6/ Insérer des illustrations**

- Insérer une image, un texte décoratif WordArt.
- Illustrer un processus, un cycle avec un diagramme SmartArt.

# **7/ Insérer un tableau**

- Créer et positionner un tableau.
- Ajouter, supprimer des lignes ou des colonnes.
- Appliquer un style de tableau.
- Modifier les bordures, les trames.

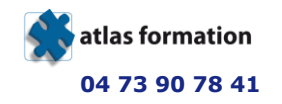